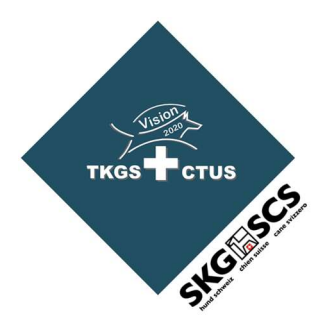

# Ich will eine Einsteigerprüfung durchführen …

# was muss ich machen ?

Wir freuen uns über jede einzelne durchgeführte Einsteigerprüfung.

Wir wollen den Breitensport fördern, und so vielen Talenten den Zugang zur Elite ermöglichen. Das Team «Hund – Mensch» kann während der Einsteigerprüfung mit einfachen Übungen ausprobieren, wie es zusammenspielt, und kann den Weg in die Elite für sich selber wählen.

Die Durchführung einer Einsteigerprüfung gliedert sich in 3 Phasen:

- a. Vorbereitung der Einsteigerprüfung
- b. Durchführung der EP
- c. Nachbereitung der Einsteigerprüfung

Nachfolgend werden alle Schritte zur EP einzeln dargestellt, wie sie mit den Formularen und Anleitungen aus dem Internet www.tkgs.ch/EP durchgeführt werden können. Die meisten Formulare sind so vorbereitet, dass sie als Vorlage für den eigenen Club mit einem Logo ergänzt werden können, und dann auf der Vereinshomepage als Formular ausgefüllt werden können.

Bei Anpassungen durch die TKGS werden alle Formulare laufend auf dem gültigen Stand gehalten.

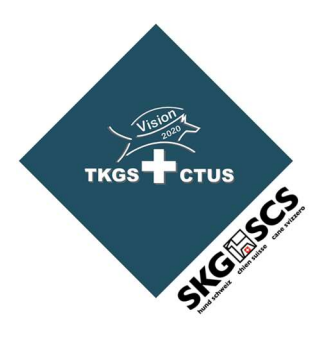

## a. Vorbereitung der Einsteigerprüfung (EP)

Die gültige Liste der Bewerter ist zu finden unter www.tkgs.ch/EP

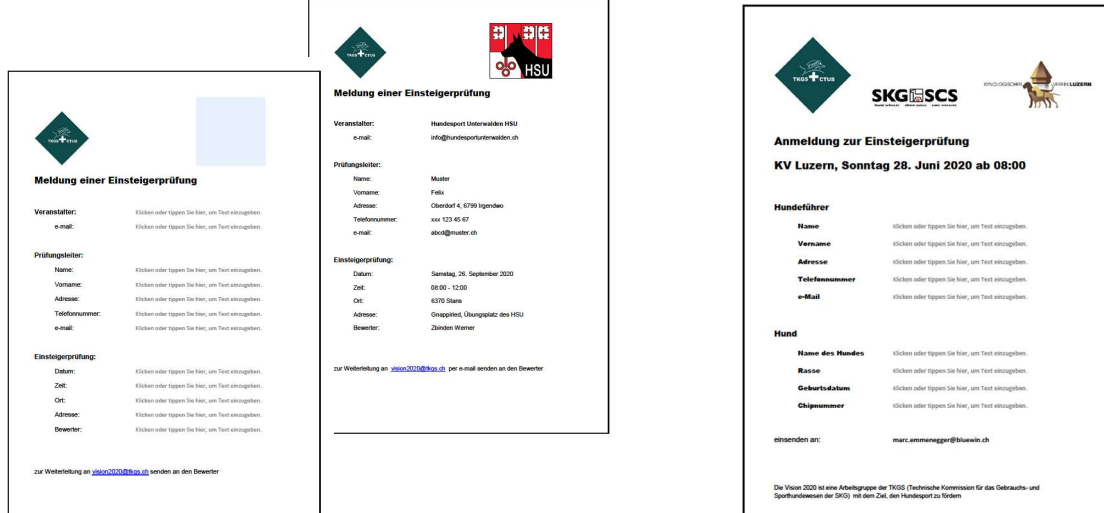

- ca 6 Wochen vor der Prüfung:

- im Formular «**Ausschreibung einer EP**» oben rechts eigenes Logo einfügen
- alle Felder ausfüllen, abspeichern unter eigenem Namen, und ausgefülltes Formular per e-mail weiterleiten zur Publikation auf der TKGS-homepage an den Bewerter
- ausgefülltes Formular auch auf der homepage des eigenen Vereins als Veranstalter publizieren, evtl eigenen Flyer ausarbeiten und veröffentlichen
- das Formular «Anmeldung zur Einsteigerprüfung» (www.tkgs.ch/EP) wiederum mit dem Vereinslogo ergänzen und den Titel der Einsteigerprüfung vervollständigen.
- das Formular «Anmeldung zur Einsteigerprüfung» auf der Vereins-homepage publizieren
- idealerweise melden sich die Teilnehmer direkt im Internet an

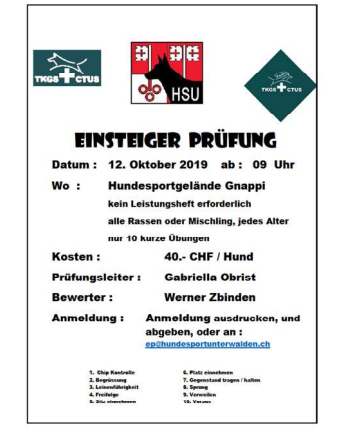

Beispiel eines Flyers

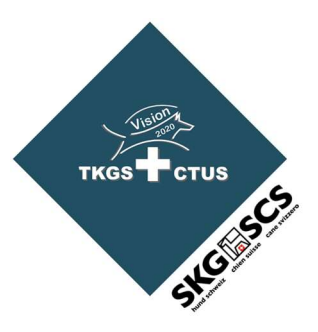

- laufend bis ca 6 Tage vor der Prüfung:

- zunächst die excel-Vorlage «Teilnehmerliste» herunterladen von «www.tkgs.ch/EP/Informationen» und lokal abspeichern unter «Meldeliste», und im Kopf mit dem Vereinslogo und dem Club Namen und Datum der EP ergänzt. Dies ist wichtig, weil die nachfolgenden Seriendrucke auf dieser Tabelle basieren.
- die «Meldeliste» laufend auf dem Blatt «Teilnehmer» nachführen aufgrund der eingehenden Anmeldungen
- alle eingegebenen Informationen (Name Hundeführer etc) werden automatisch auf das Blatt «Rangliste» übertragen
- auf dem Blatt «Teilnehmer» können die Start Nummern frei von Hand vergeben werden. Diese Tabelle kann aufsteigend nach «Startnr» sortiert ausgedruckt und verteilt werden
- wahlweise können auch die Spalten «Einfindungszeit» und «Startzeit» im Blatt «Startzeiten» berechnet werden, nachdem das Blatt «Startzeiten» nach der Startnr. sortiert wurde.

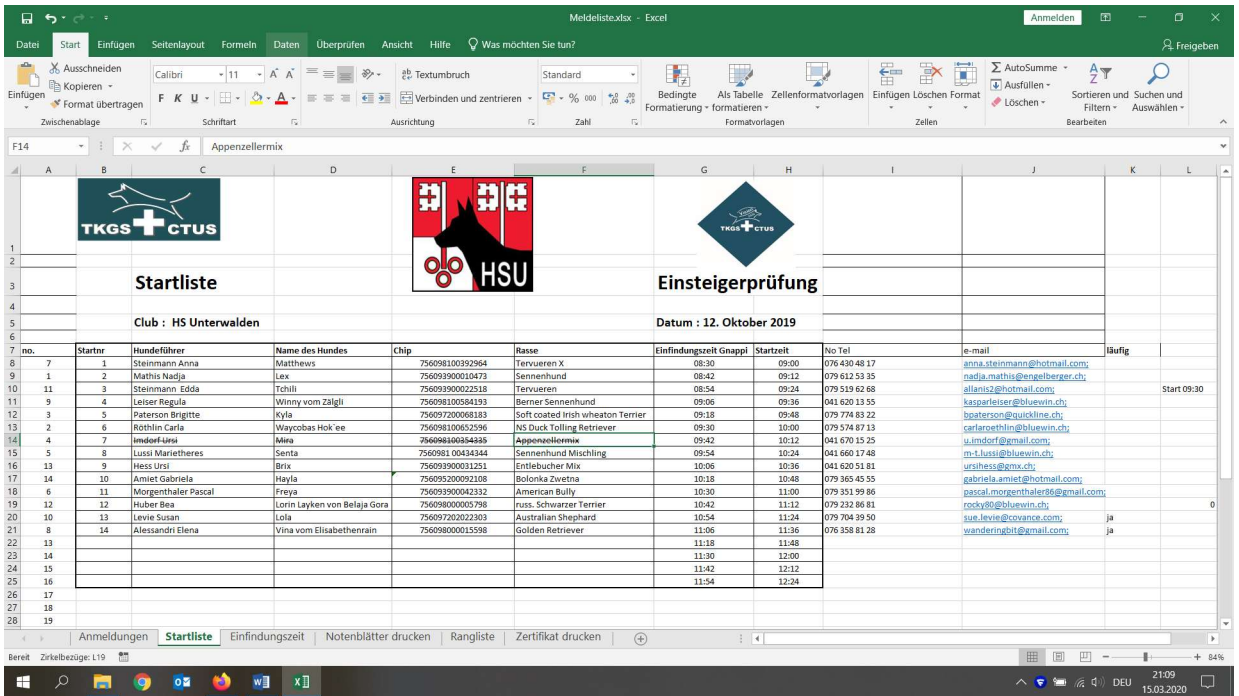

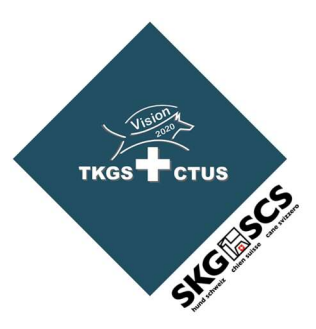

- 5 Tage vor der Einsteigerprüfung:

- alle Teilnehmer, und auch der Bewerter, werden über den Zeitplan der EP schriftlich orientiert, zB mit Hilfe der Liste der «Startzeiten» und via e-mail
- alle Teilnehmer werden über die Einfindungszeit und den Einfindungsort schriftlich informiert, am besten mit einer einfachen Skizze
- alle Teilnehmer, und auch der Bewerter, werden über allfällige zu beachtende Punkte informiert
- alle Teilnehmer werden über Kontaktmöglichkeiten orientiert, falls etwas dazwischenkommt

- am Abend vor der Einsteigerprüfung:

- der Prüfungsleiter druckt alle «**Bewertungsblatt**» als Seriendruck mit der «Meldeliste» aus. (Die «Teilnehmerliste» wurde zu Beginn unter dem neuen Namen «Meldeliste» lokal abgespeichert).
- für den Seriendruck wird auf der «Meldeliste» der Druckbereich im Blatt «Teilnehmer» mit der Kopfzeile festgelegt,
- und im word / «Bewertungsblatt» unter «Sendungen» der Empfänger als «Meldeliste/Teilnehmer» ausgewählt, und gedruckt (im «Bewertungsblatt» sind die Variablen gemäss «Meldeliste/Teilnehmer» abgespeichert, keine Änderungen erforderlich/erlaubt)
- idealerweise werden die Bewertungsblätter auf festeres Papier ausgedruckt
- eine aktualisierte Startliste wird auch dem Bewerter ausgehändigt
- ebenso wird die entsprechende Zahl der «Feedbackbogen» vorbereitet
- allfällige Nachmeldungen müssen in die «Meldeliste» eingetragen, und die Bewertungsblätter fallweise von Hand ausgefüllt werden.

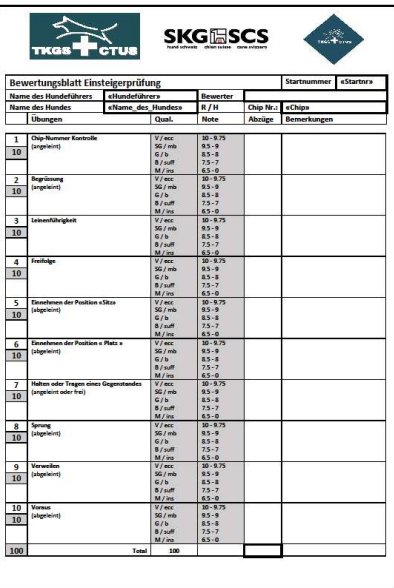

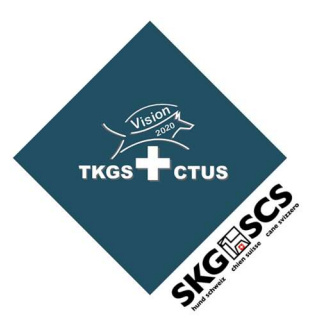

### b. Durchführung der Einsteigerprüfung

Der Bewerter erhält eine Kopie der Startliste und alle Bewertungsblätter, welche alle Daten der Teilnehmer aufweisen. Der Bewerter prüft das Chip-Lesegerät auf korrekte Funktion, und empfängt später den ersten Teilnehmer am Platz der ersten Übung (Chip).

Die Teilnehmer bezahlen am Einfindungsort (bei einem Helfer) das Startgeld, erhalten allenfalls zusätzliche Weisungen für die EP und eine Kopie des Feedbackbogens zum Ausfüllen nach der Prüfung.

Der Helfer (im Büro) sammelt die Bewertungsblätter laufend ein, und überträgt die einzelnen Noten in die «Meldeliste» Blatt «Rangliste». Die Summe und die entsprechende Qualifikation werden direkt berechnet (Formel hinterlegt). Der Helfer sammelt die ausgefüllten Feedbackbogen ein und übergibt sie am Schluss mit allen Bewertungsblättern dem Bewerter. Anschliessend kann mit dem Bewerter abgerechnet werden.

Wenn alle Bewertungen erfasst sind, kann die Rangliste durch einfaches Sortieren der Tabelle (nach dem Wert «Total») erstellt werden. Der Rang selbst wird anschliessend manuell eingetragen, da bei Punktegleichheit die entsprechende Anzahl Ränge ausgelassen wird.

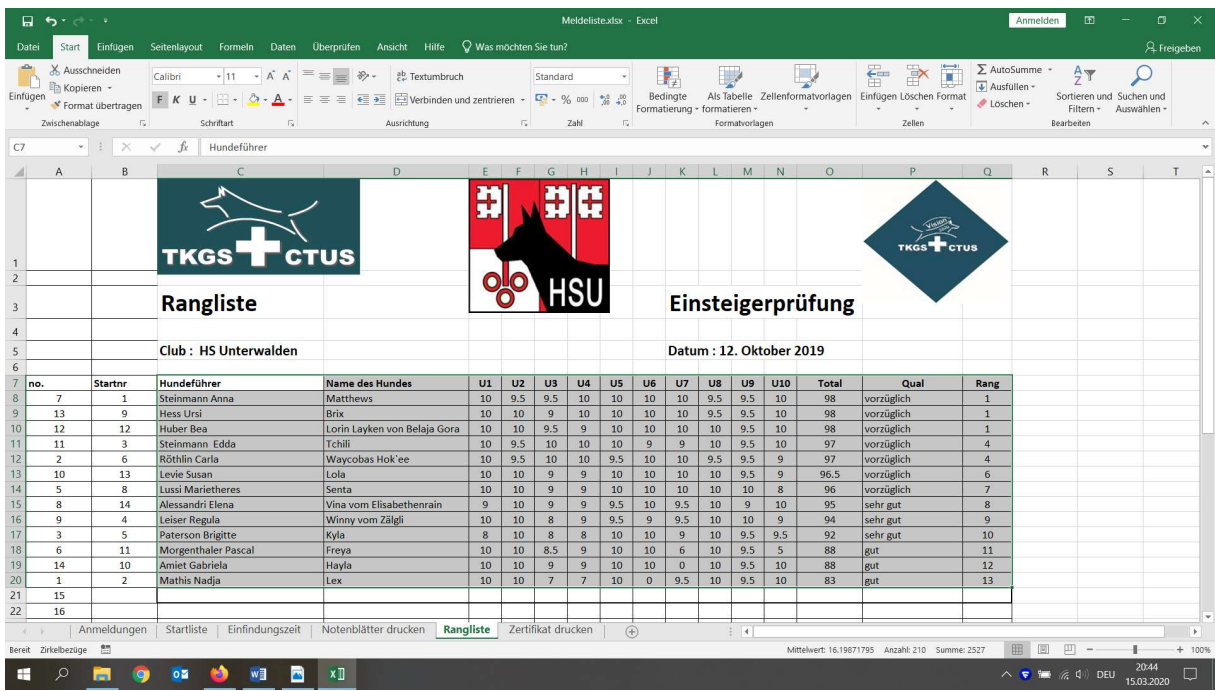

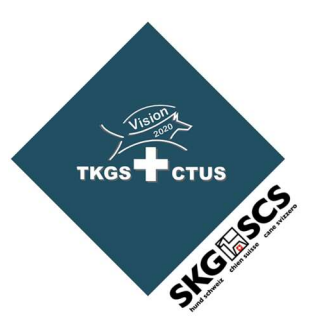

Das «**Zertifikat»** kann oben mit dem Vereinslogo ergänzt, ganz unten können die Namen des Bewerters und Prüfungsleiters eingefügt werden. Das «Zertifikat» wird als Seriendruck ab «Meldeliste / Rangliste» gedruckt (Druckbereich festlegen wie oben dargestellt).

Zum Schluss wird die entsprechende Zahl der Ranglisten ausgedruckt.

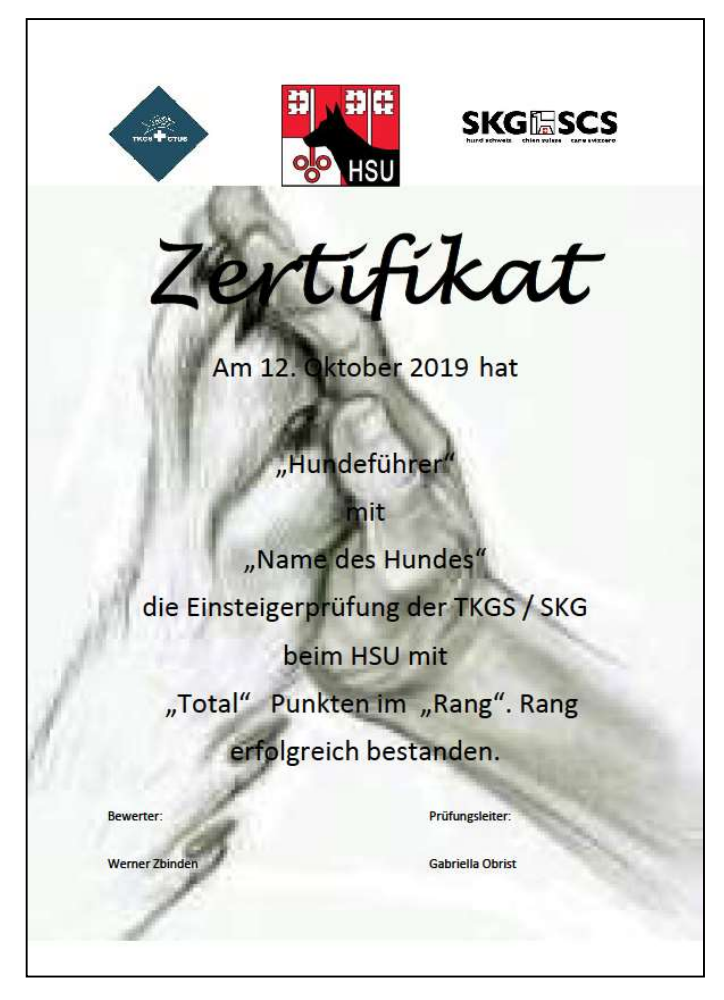

Während dem Rangverlesen kann jedem Teilnehmer eine kleine Erinnerung an die (erste) Einsteigerprüfung verabreicht werden.

Es empfiehlt sich, während der EP die Stimmung auf Fotos festzuhalten und anschliessend auf der Vereins homepage zu publizieren.

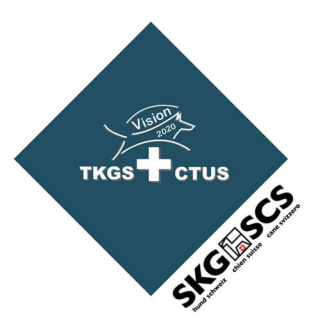

#### c. Nachbereitung der Einsteigerprüfung

Nach dem Rangverlesen, und Aufräumen des Übungsplatzes, sind nur noch 2 Kleinigkeiten zu erledigen:

- Rangliste zur Publikation auf der TKGS homepage senden an «kontrolleur@tkgs.ch»
- Beitrag an TKGS entrichten innerhalb der nächsten Woche (pro Teilnehmer 10 CHF an SKG z G TKGS, IBAN CH51 0900 0000 6027 6081 7)

Wir hoffen, dass viele Teilnehmer den Weg an einige Sporthundeprüfungen, sei es als:

- Begleithund (BH)
- Sanitätshund (SanH)
- Vielseitigkeitsprüfung Gebrauchshunde (VPG)
- internationale Begleithunde Prüfung (FCI-IBGH)
- internationale Gebrauchshunde Prüfung (FCI-IGP)
- Mondioring (FCI-MR)
- Lawinenhund (LawH)
- Fährtenhund (FH 15, FCI-IFH)
- Suchhund (SH)
- Wasserarbeitshund (WAH)
- Katastrophenhund (KH)
- Ausdauerprüfung (AD)

finden werden. Unsere vierbeinigen Kollegen lieben die anspruchsvolle Ausbildung und danken mit tollen Leistungen an Prüfungen, wo vorallem die Teamarbeit bewertet wird.